Séance 15: marail collectif sur Chaleur:<br>conductivité a(2) corde (section 5) 2 textes: l'equation de la chaleur sarre de chaleur: (ce) et les vibrations d'une corde, Teste chaleur: température: 11/2) Fakir, Emmanuel, Taha Variation du flux entre x et x + dx Texte corde: Veussef, Zaid, Youness  $\int_{\infty}Sf(s_{i})dx=\int\left(q(x+dx)-q(x)\right)$ I) Modélisation arce  $dg(x) = -a(x) d(x)$ Gnobhent l'EDO: doc  $\left|\frac{-d}{dx}(a(x)) du(x)\right| = f(x) (1)$ 

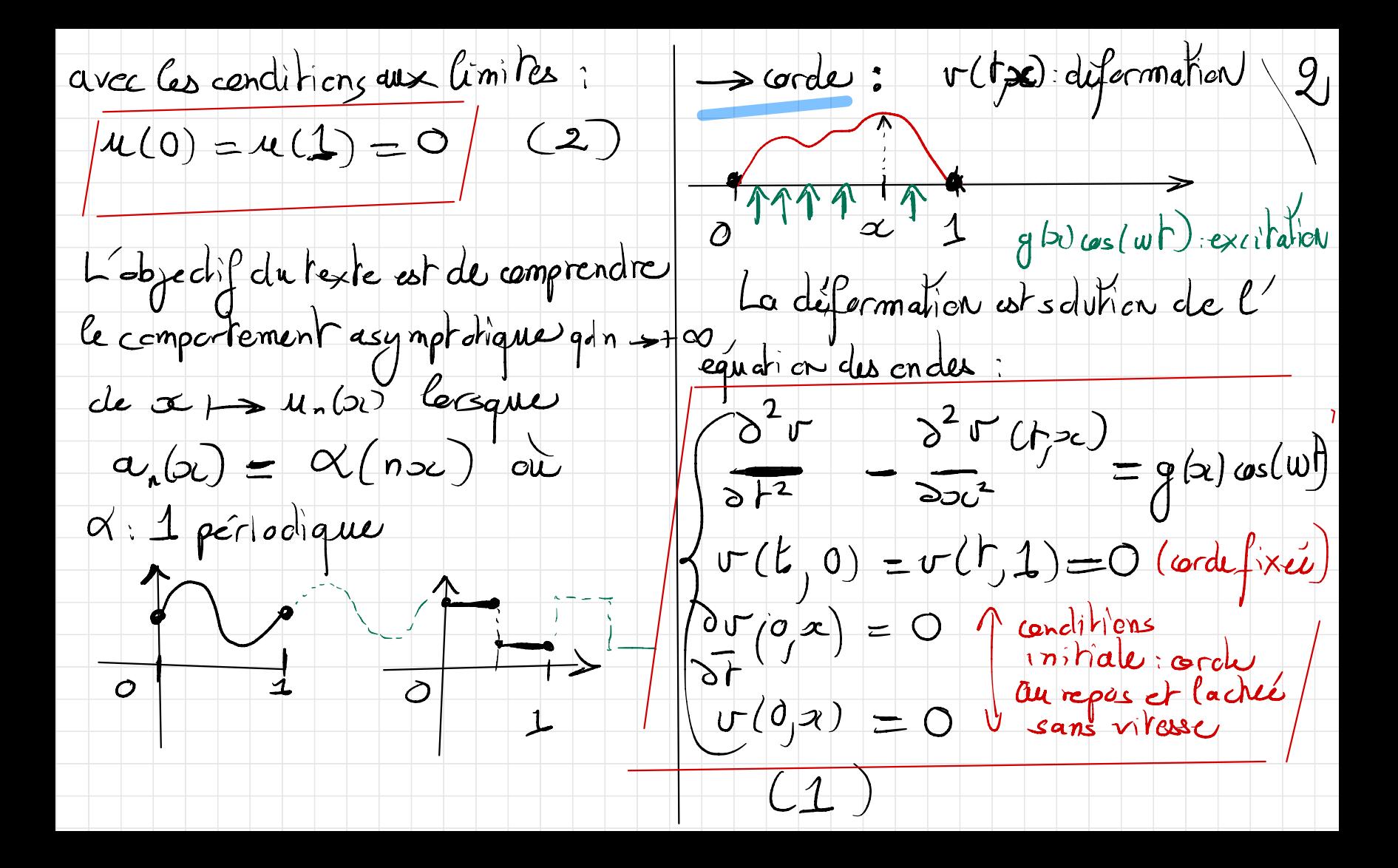

L'objectif consiste: 11 Etude mathématique \* à étuoier le comportement de Dans l'ens les cas, on clispase d'une EDO la difermation et à l'approcher numériquement de 2 fagons cu EDP, dont il faut tout d'abord pushfier l'existence et l'uniaré d'une \* à étudier les fréquences propret de la structure et leur réportition sdution. Ensuite, le texte s'interesse à divery nr  $R$ , par différents géométries (carde, membrane carrée, ) aspect mathématiques) par lesquels une peut-on entendre les ferme d'un demandration est porfois proposée au suggérie. Il est dons intéressant de  $tambar 1$ paroir la compléter.

→ chaleur : on suppose f, accro, D) se  $\int u \in C^2(\lceil a \rceil)$ <br>
\* Eala) Ea<sup>\*</sup>  $\left( -\frac{d}{dx} \left( a_{\min} \frac{d}{dx} u(x) \right) - \int dx \right)$  $e$ t  $o < a$ l'EDO (1) possède une unique solution *in*, denrée une umane  $\left(\int_{a}^{1}\frac{1}{\alpha(y)}dy\right)$ ا<br>م1peu explicite . L'etu de asymptotique est resumée L'etu de asymptotique est resumée (moyenne harmonique et non arithmétique<br>dans le texte et peut faire l'objet d'un de d) Sourde: on admet l'existence et développement mathématique : dans le texte et peut faire l'objet d'un de X)<br>leveloppement mathématique:<br>Se fis coli permet d'obtenir la l'uniaté de la solution (tra) surtra).  $\sim$ de  $u_{n_{p}}$  vers  $w \in \mathcal{C}(\mathcal{I}\circ\mathfrak{j})$ On propose une approche spectrale sa notier de convergence faible permettant d'approcher v à portir de l'étude des valeurs propres/vecteurs est ensuite milisée par montrer que propres du laplacien : re est solution del' EDO

 $-d^{2}(w_{g})=\gamma_{g}w_{g}$  x= ]  $o_{g}$  $a|o|$  $\sigma(t,x) = \sum_{k} y_{k}(t) w_{k}$ <br>avec  $y_{k}$  verifiant.  $\overline{d}$  $u_{k(0)} = u_{k(1)} = 0$  $(2)$  $y_k'' + \lambda_k y_k$  (r) =  $y_k$  (wr) On admet l'enistence de solutions  $\mathcal{M}_{k}$  par des valero $(\lambda_{k})_{k\in\mathbb{N}}$  ( $\mathbb{R}^{*}$ ) (y  $\mathcal{M}^{(0)} = 0$  or y  $\mathcal{M}^{(0)} = 0$ En trenguent à la frequence K: Les salutions forment une base hilbertienne de LCJo, IE).  $\gamma(\mathbf{r}(\mathbf{r},\mathbf{x})=\sum_{k=0}^{n}y_{k}(\mathbf{r})w_{k}/c\mathbf{w}$ Elles permettent de décemposer la peut montrer que  $sdubicv$   $v$  de  $(1)$ :  $|sup_{k} ||v - v_{k}||_{L^{2}(J_{0}/L)} \rightarrow 0$  $sig(\alpha) = \frac{1}{\kappa} g_k u_k(\alpha)$ 

 $\text{III}$  Etude numérique → résolution de (2) Lplussimple) (5  $(a \equiv c$ ste)  $.$  Dans ce cas  $\sqrt{\frac{1}{2}}$  $Gnchcrche i di à verifier les  $(a \equiv cste)$ . Dans ce  $cos_2cn\,obhen$   
Conchcres cu les revlhas$ mathématiques obtenus en partie | hsé : (2-1)<br>
> chaleur : on cherchea | A C cste (-1) retrouver le comportement asymptone tique de un et la convergence  $\rightarrow$  résolution de  $(1)$  (avec  $a$   $=$   $\alpha$ )  $ves w.$   $\rightarrow$  phenomène de résonnance Par cela, en rescut (1)  $G$ onsque  $n = N$ et (2) de manière approchée avec variations pts de la méthodes des éléments finis . de a

s calculer (g b) composantes scarde: on cherche à retrouver de g dans la base (UR) hell l'approximation par troncature des modes propres dans un cas particulier: -> représenter la transature par K=3  $\begin{cases} 9(0i) = 1 | \log_2(2) \ \omega = 3| \end{cases}$ à comparer avec celle par K=200 (supposée proche du la solution exacte) sin (http) da Son doit calculer par la corde  $g_{k} = \langle g, u_{k} \rangle$ les valers de La ctuy lexactes)  $||u_R||^2$  $1$   $sin (k \ln x)dx$  $\lambda_{h} = (\frac{2}{h})^{2} - (\frac{2}{h})^{2}$ (calcul expliate)  $\mu_{\beta}(\infty) = \sin(\frac{k}{n\alpha})$